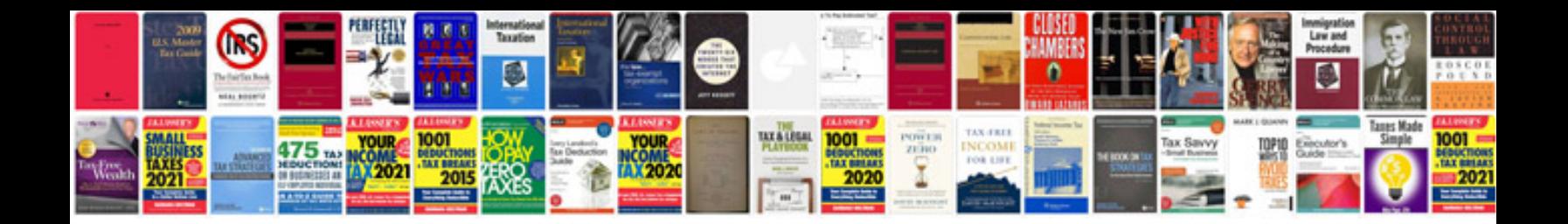

**2012 vw passat owners manual**

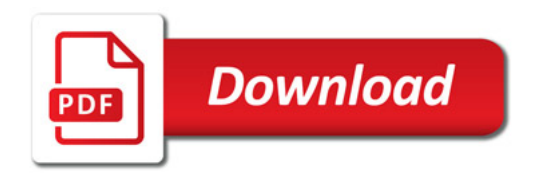

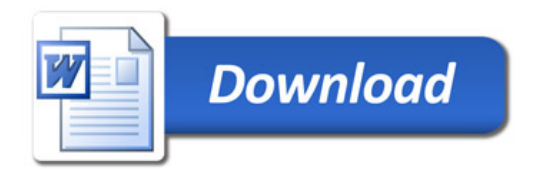